پیکربندی مسیریابهای شبکه

دانشگاه علمی کاربردی کاشان کاردانی اینترنت و شبکه های گسترده alirezataji.ir

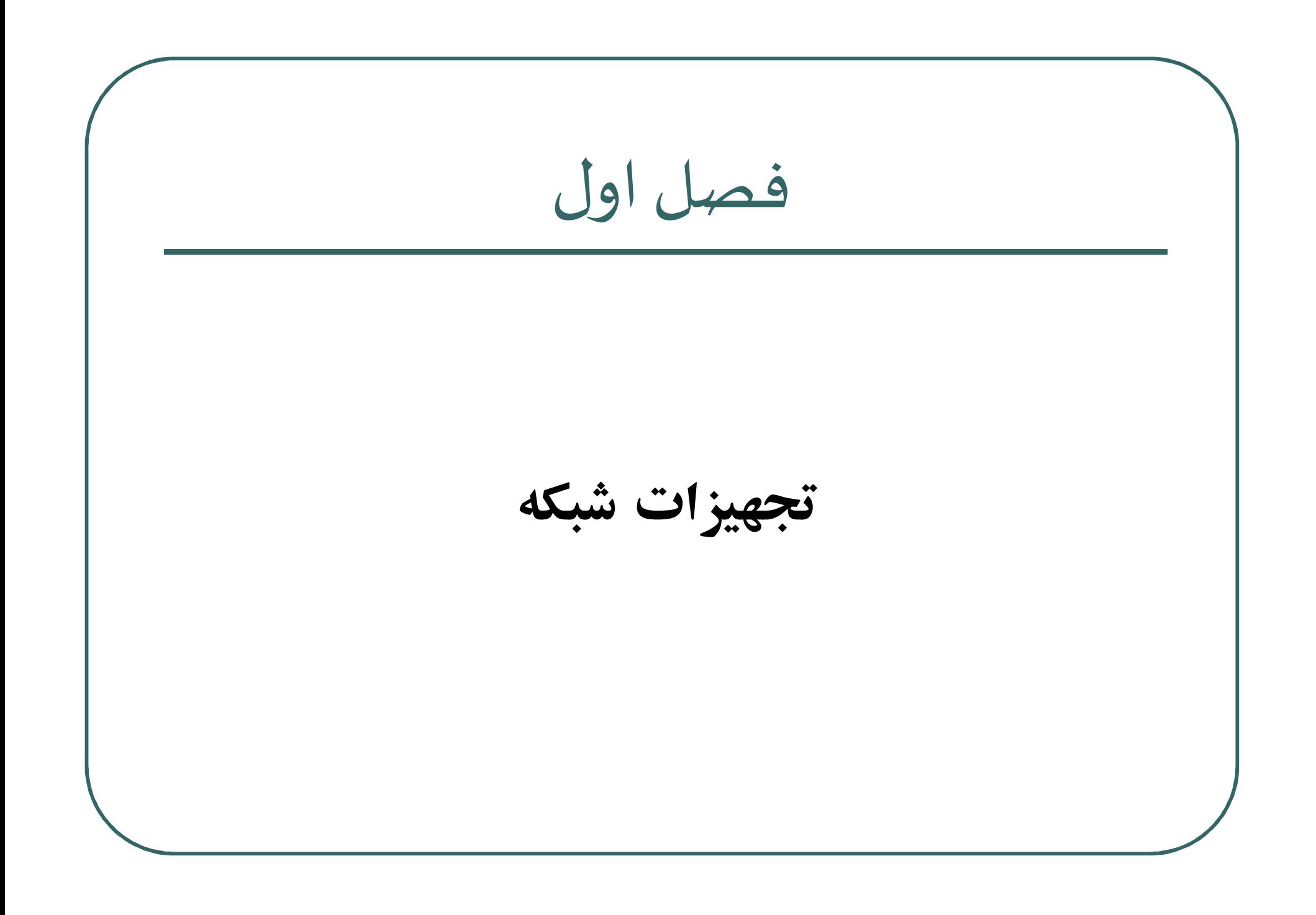

تجهيزات شبكه

این فصل به بررسی عملکرد بعضبی از دستگاه های شبکه می پردازد. این دستگاه ها به شرح زیر می باشند:

- تكرار كننده ها (Repeaters)  $\bullet$ 
	- $(Hubs)$  هاب ها)
	- · يل ها (Bridges)
	- سوئيچ ها (Switches)
	- Aouters) مسيرياب ها

تجهيزات شبكه

تكرار كننده ها (Repeaters)

تکرار کننده ها اولین دستگاه شبکه بودند که برای رفع مشکل طول کابل های شبکه استفاده می شدند. چون سیگنال های داده بعد از طّی مسیر تا یک فاصله مشخص تضعیف می شدند بنابراین نیاز به دستگاهی بود که این سیگنال ها ً را تقویت کرده و با همان شدت ابتدایی بر روی رسانه انتقال بفرستد. این کار توسط تکرار کننده انجام می شد. با روی کار آمدن هاب ها و سوئیچ ها این دستگاه به طور کامل از رده خارج شد و امروزه همین عملکرد تکرار کننده ها در هاب ها و سوئیچ ها آورده شده است. تكرار كننده ها در لايه 1 مدل OSI (لايه فيزيكي) كار مي كنند.

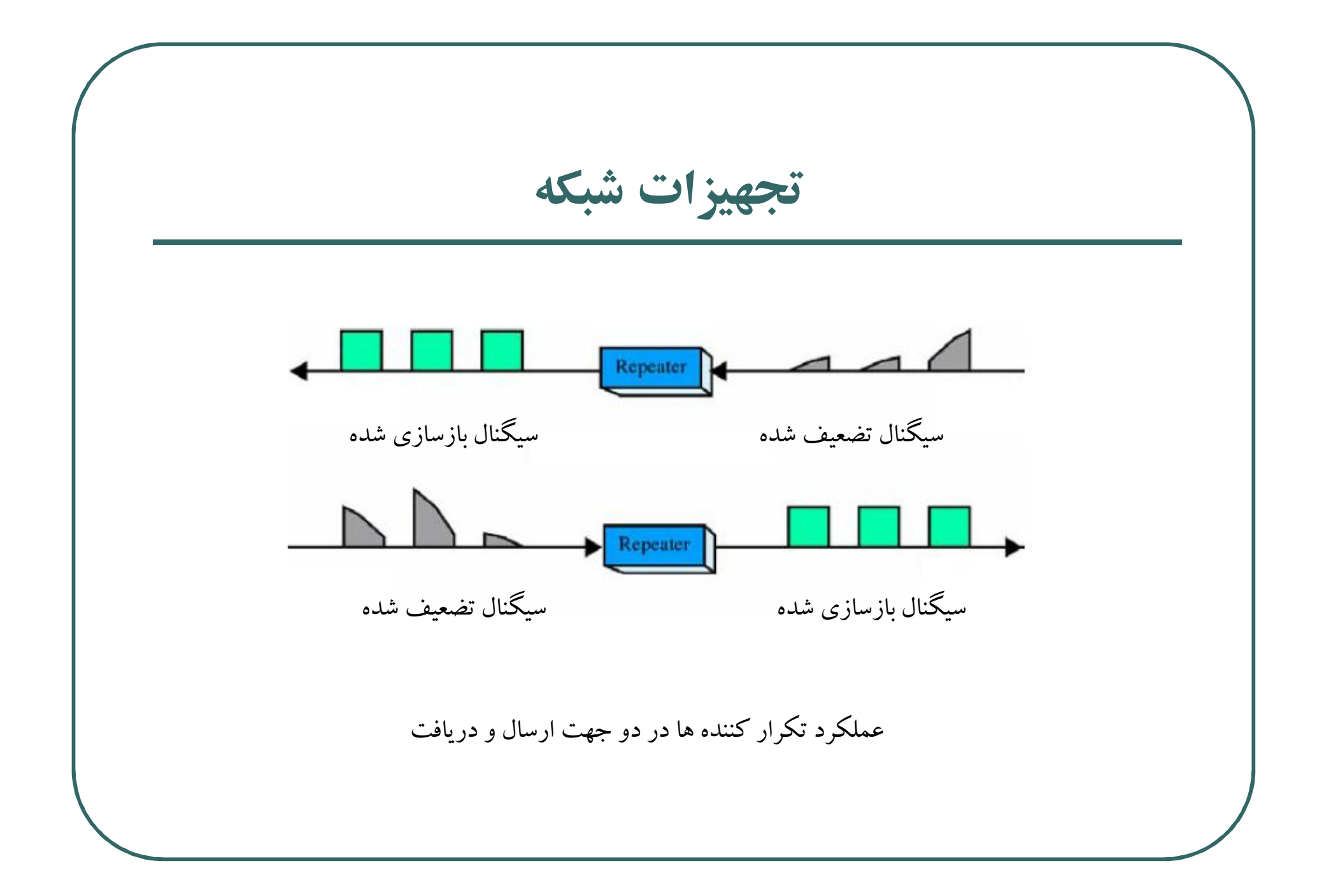

تجهيزات شبكه

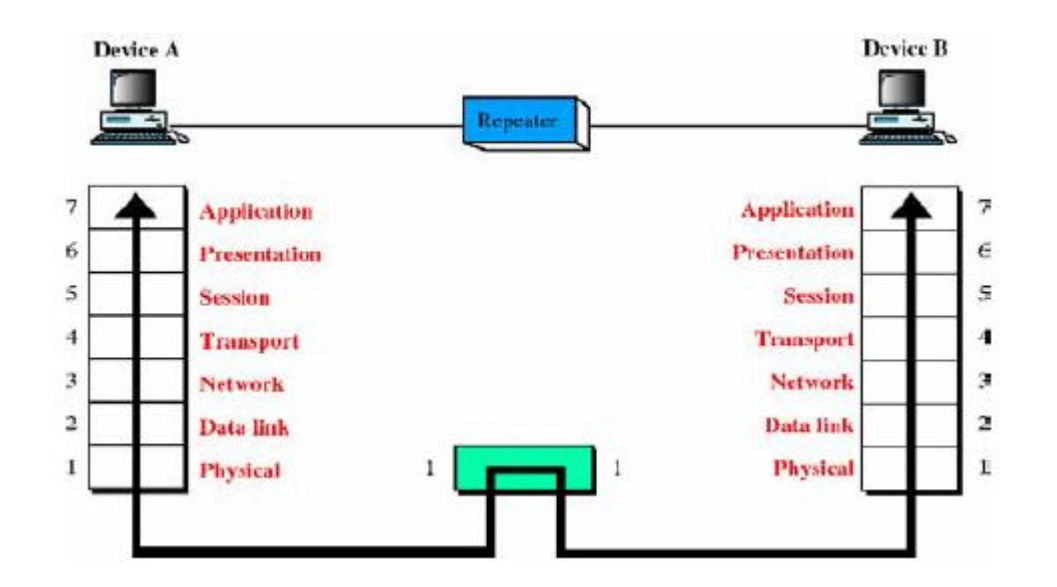

عملكرد تكرار كننده ها در لايه 1 مدل OSI

تجهيزات شبكه

هاب ها (Hubs) هاب ها در واقع همان تکرار کننده ها با تعداد پورت های بیشتر هستند. عملکرد هاب ها مشابه تکرار کننده ها می باشد. تکرار کننده ها از یورت ورودی سیگنال ها را دریافت می کردند و پس از تقویت آن سیگنال را بر روی یورت خروجی می فرستادند. اما هاب شامل تعداد زیادی پورت هستند که سیگنال دریافتی از یک پورت را بر روی تمام پورت ها می فرستند (تکرار می کنند). یعنی یک کانال اشتراکی درون هاب وجود دارد که به تمام پورت های هاب متصل است و سیگنال حاوی اطلاعات بر روی آن کانال به اشتراک گذاشته می شود. هاب نیز مانند تکرار کننده ها در لایه فیزیکی کار می کند.

تجهيزات شبكه

يل ها (Bridges) قبل از تشریح عملکرد پل ها، به عنوان پیش نیاز چند اصطلاح و یا استاندارد را تعريف مي كنيم. ا**ستاندارد اتونت یا IEEE 802.3 :** اترنت استانداردی بین المللی برای شبکه های محلی و شهری (LAN,MAN) است که از مکانیسمی به نام CSMA/CD به عنوان متد دسترسی اشتراکی به رسانه استفاده می کند و همچنین از پروتکل اترنت یا IEEE 802.3 و یک قالب فریم برای انتقال داده استفاده می کند. اترنت از نظر عملکردی نیز به انواع مختلفی تقسیم می شود که مهمترین آنها اترنت معمولی، اترنت سریع (Fast Ethernet) و اترنت گیگا بیتی (Gigabit Ethernet) است که بارزترین تفاوت آنها در سرعت انتقال داده است.

تجهيزات شبكه

آ**درس های فیزیکی (MAC Address):** آدرس فیزیکی عدد یکتای 48 بیتی است که برای شناسایی یک ماشین میزبان در شبکه و در لایه 2 مدل OSI استفاده می شود. این آدرس ها در دستگاه های شبکه به صورت اعداد مبنای 16 نمایش داده می شوند. به عنوان مثال در سیستم عامل ویندوز برای نمایش آدرس فیزیکی کارت شبکه می توان از دستور IPconfig/all در برنامه cmd استفاده کرد. حوزه تصادم (Collision Domain): ناحیه ای است که در آن بسته های اطلاعاتی ماشین های میزبان در آن ناحیه با هم دچار تصادم یا برخورد می شوند. حوزه پخش فرائیر (Broadcast Domain): ناحیه ای است که در آن بسته های اطلاعاتی برای تمام ماشین های میزبان در آن ناحیه ارسال می شود.

تجهيزات شبكه

on Select C:\WINDOWS\system32\CMD.exe – |□|× Microsoft Windows XP [Version 5.1.2600] CC) Copyright 1985-2001 Microsoft Corp. C:\Documents and Settings\dorahaki\_mo\Desktop>ipconfig/all Ethernet adapter Local Area Connection 5: Connection-specific DNS Suffix .: Description . . . . . . . . . . : Atheros AR8121/AR8113/AR8114 PCI-E E thernet Controller Physical Address. . . . . . . . . : 00-26-18-BF-D9-42<br>Dhep Enabled. . . . . . . . . . . . . No IP  $\hat{A}$ ddress.............192.168.10.1 Subnet Mask . . . . . . . . . . . : 255.255.255.0 Default Gateway . . . . . . . . . C:\Documents and Settings\dorahaki\_mo\Desktop>

اجرای دستور Ipconfig/all برای نمایش آدرس فیزیکی کارت شبکه در برنامه cmd

تجهيزات شبكه

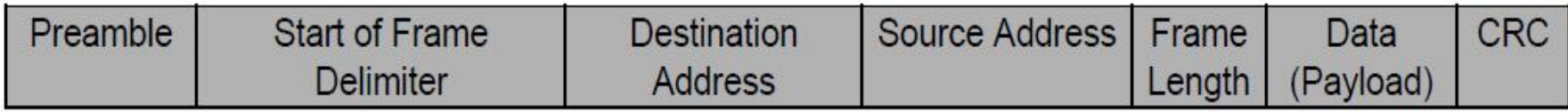

Preamble: این فیلد کارهای مربوط به زمان بندی و همگام سازی ارسال و دریافت را انجام می دهد و طول آن 7 بایت است.

Start Frame Delimiter: رشته بیتی است که مشخص کننده نقطه ابتدایی فریم است و طول آن 1 بایت است. Destination Address: آدرس فیزیکی مقصد است که طول آن 6 بایت است. Source Address: آدرس فیزیکی مبدا است که طول آن 6 بایت است. Frame Length: این فیلد مشخص کننده طول فریم است که طول این فیلد 2 بایت است. Data: داده درون فریم را مشخص می کند و طول آن حداکثر می تواند 1500 بایت باشد. CRC: این فیلد وظیفه کنترل خطا را بر عهده دارد و طول آن 4 بایت است.

قالب فريم اترنت

تجهيزات شبكه

مشکل اصلی هاب این بود که با افزایش ماشین های میزبان ًمتصل به آن ازدحام و تصادم نیز افزایش پیدا می کرد. یعنی تمام ماشین ها در یک حوزه تصادم قرار می گرفتند. برای رفع این مشکل پل ها ایجاد شدند.

پل ها در واقع یک حوزه تصادم را به دو حوزه تصادم افزایش دادند که باعث کاهش کلی تصادم در شبکه می شد. پل ها دارای یک پورت ورودی و یک پورت خروجی هستند که هر کدام از این پورت ها در یک حوزه تصادم قرار دارند.

در پل ها برای برقراری ارتباط بین ماشین های موجود در دو حوزه تصادم مختلف، از آدرس های فیزیکی استفاده می کنند. هر ماشین با استفاده از یک آدرس فیزیکی منحصر به فرد در شبکه شناخته می شود. پل ها در لايه 2 از مدل OSI (لايه پيوند داده ها) كار مي كنند.

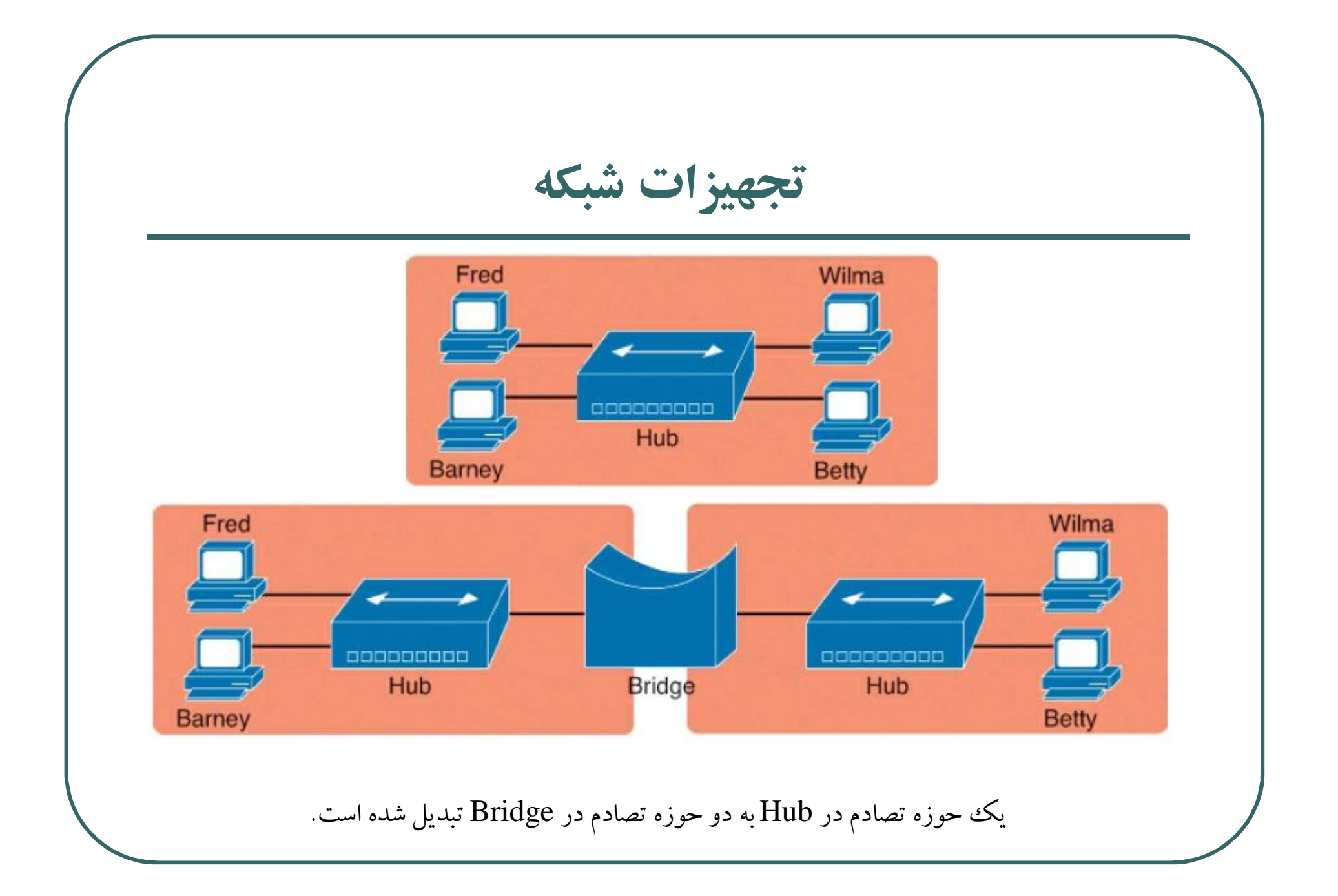

تجهيزات شبكه

سوئيچ ها(Switches) عملکرد سوئیچ ها مانند پل ها است با این تفاوت که پل ها دو پورت برای ورودی و خروجی داشتند اما سوئیچ ها تعداد پورت های زیادی دارند. بنابراین به ازای هر پورت یک حوزه تصادم دارند. سوئیچ ها از آدرس های فیزیکی برای شناسایی ماشین های میزبان متصل به خود استفاده می کند. به این صورت که در ابتدا فریم هایی را بر روی تمام پورت های خود ارسال می کند و از این طریق آدرس فیزیکی ماشین های متصل به خود را به دست می آورد و این آدرس ها را در جدولی به نام جدول سوئیچینگ ذخیره می کند. از این پس به بعد سوئیچ از آدرس های فیزیکی این جدول برای هدایت فریم های داده به مقصد مورد نظر استفاده می کند. سوئيچ ها در لايه 2 مدل OSI كار مي كنند.

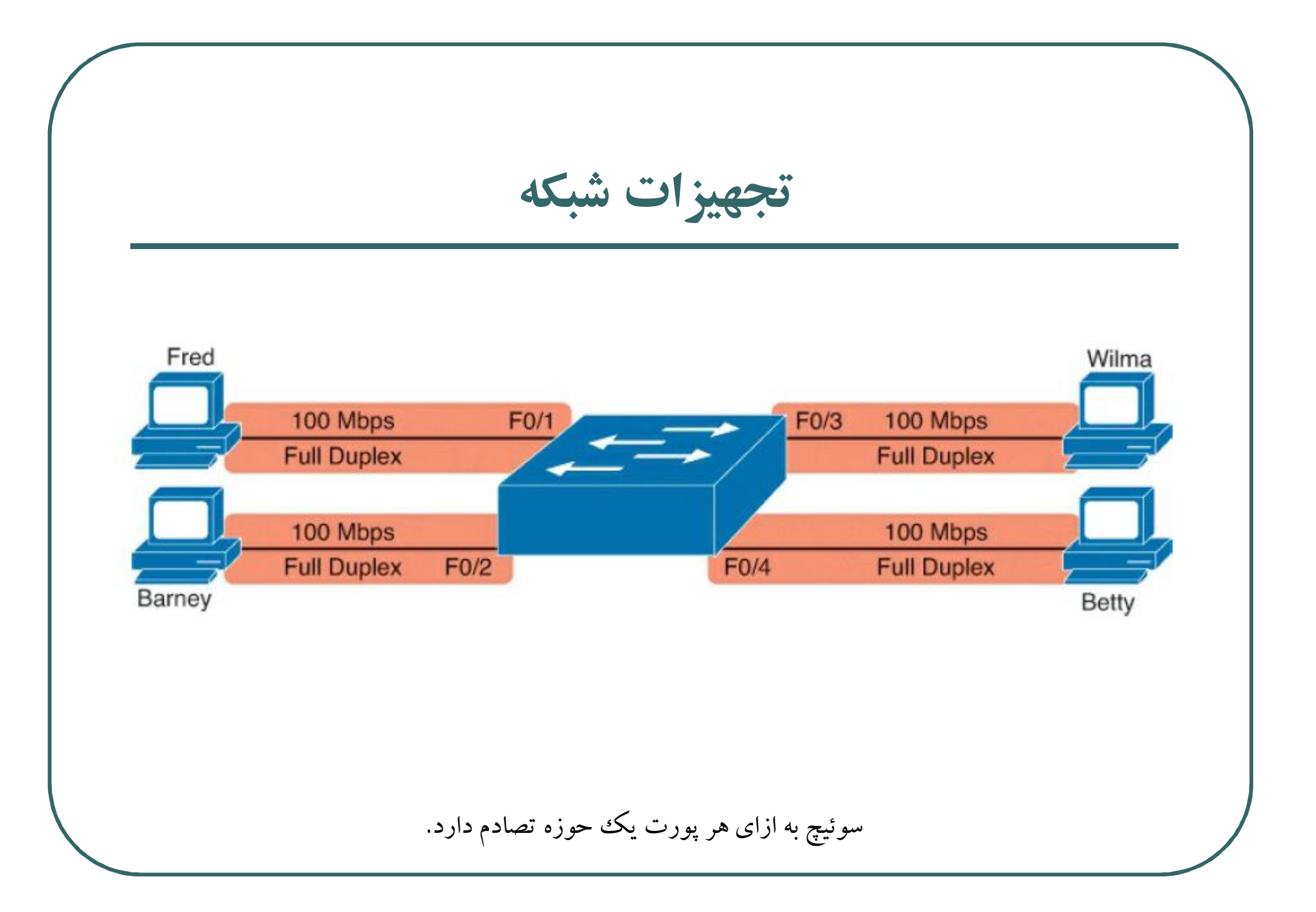

تجهيزات شبكه

در اینجا نحوه یافتن آدرس در سوئیچ ها با یک مثال شرح داده می شود. فرض کنید یک سوئیچ داریم که چهار ماشین به آن متصل هستند. ماشین Fred که به پورت 1 وصل است می خواهد با ماشین Barney که به پورت 2 وصل است ارتباط برقرار كند. آدرس فيزيكي ماشين مقصد (Braney) 0200222222222 است. ابتدا فریم از ماشین Fred وارد پورت 1 سوئیچ می شود. با استفاده از جدول آدرس فیزیکی متوجه می شود که برای رسیدن به مقصد باید فریم را بر روی پورت 2 سوئيچ بفرستد. اين عمليات در صفحه بعد نشان داده شده است.

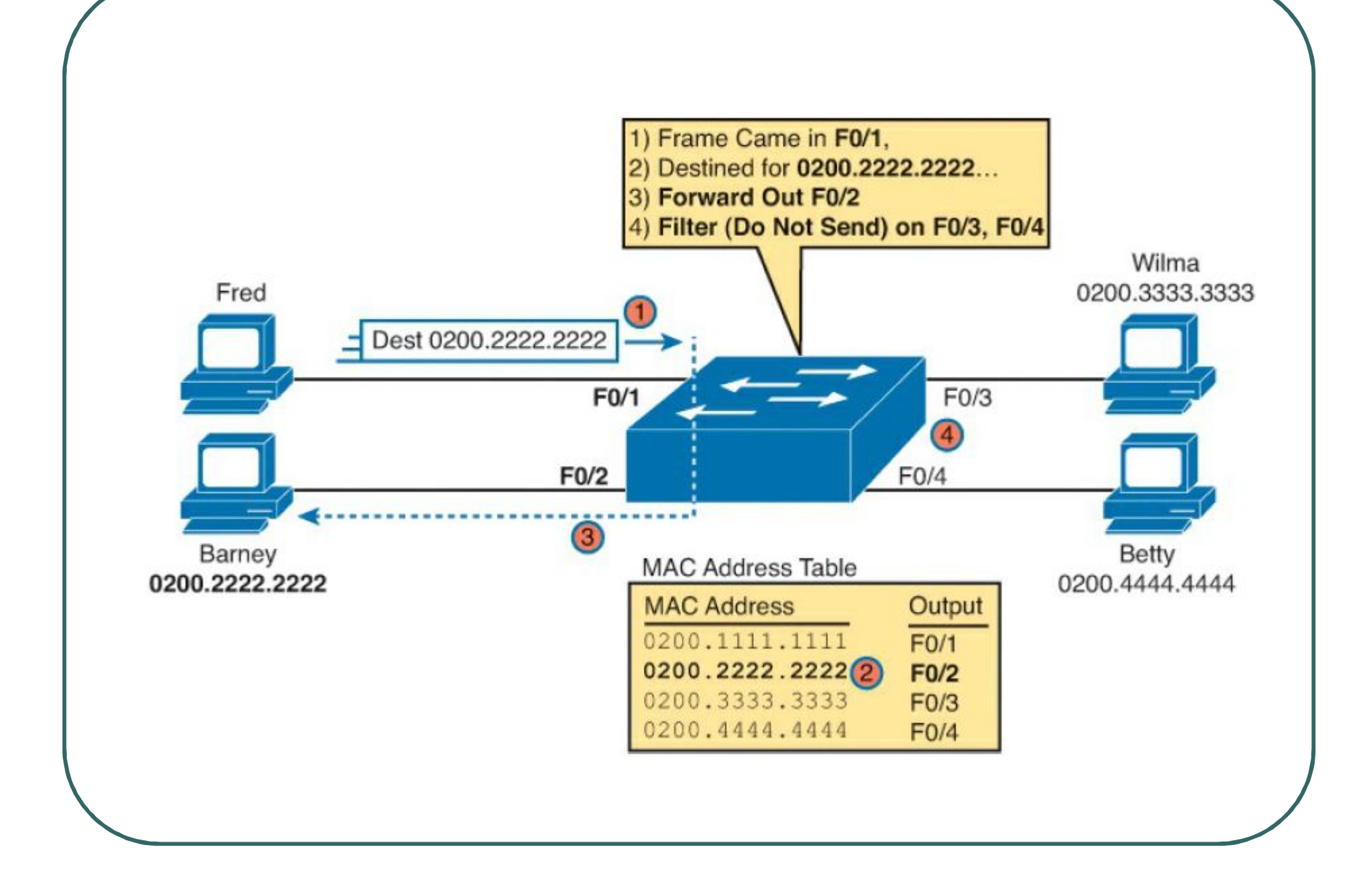

تجهيزات شبكه

مسيرياب ها (Routers) عملکرد مسیریاب ها به طور کلی متفاوت از سوئیچ ها می باشد. مسیریاب ها برای ارتباط دو شبکه مجزا به هم استفاده می شود. مسیریاب ها در لایه 3 مدل OSI (لایه شبکه) کار می کنند. مسیریاب ها برای هدایت بسته ها از آدرس های منطقی به نام آدرس های IP استفاده می کنند. مسیریاب ها مانند سوئیچ ها در ابتدا با ارسال یک سری بسته های خاص به تمام ماشین های متصل به خود، آدرس های IP آنها را بدست آورده و آنها را در جدولی به نام جدول مسیریابی ذخیره می کنند. در آینده از این جدول برای مسیریابی و هدایت بسته ها استفاده می کند. مسیریاب ها به ازای هر پورت یک حوزه تصادم و یک حوزه پخش فراگیر دارد.

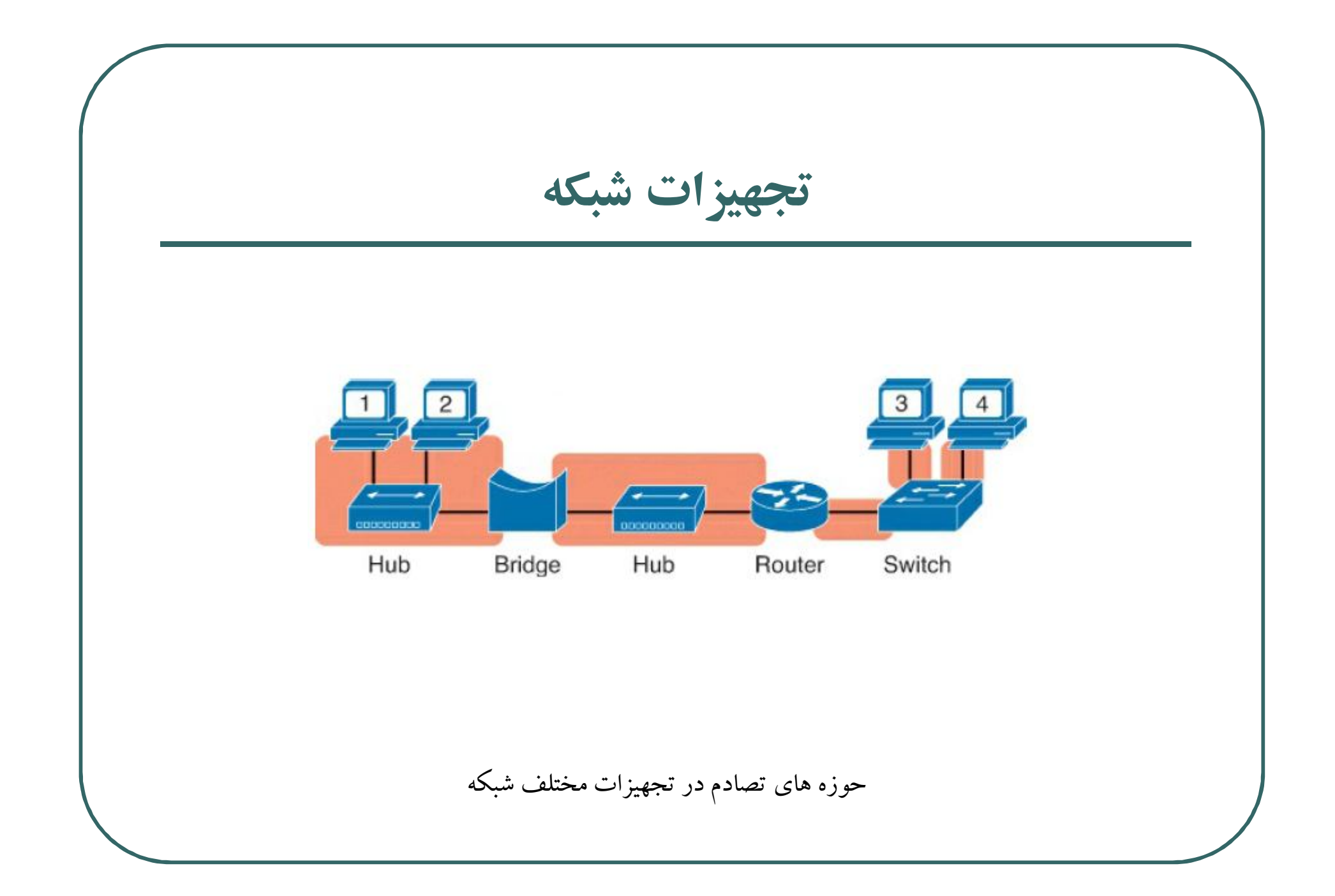

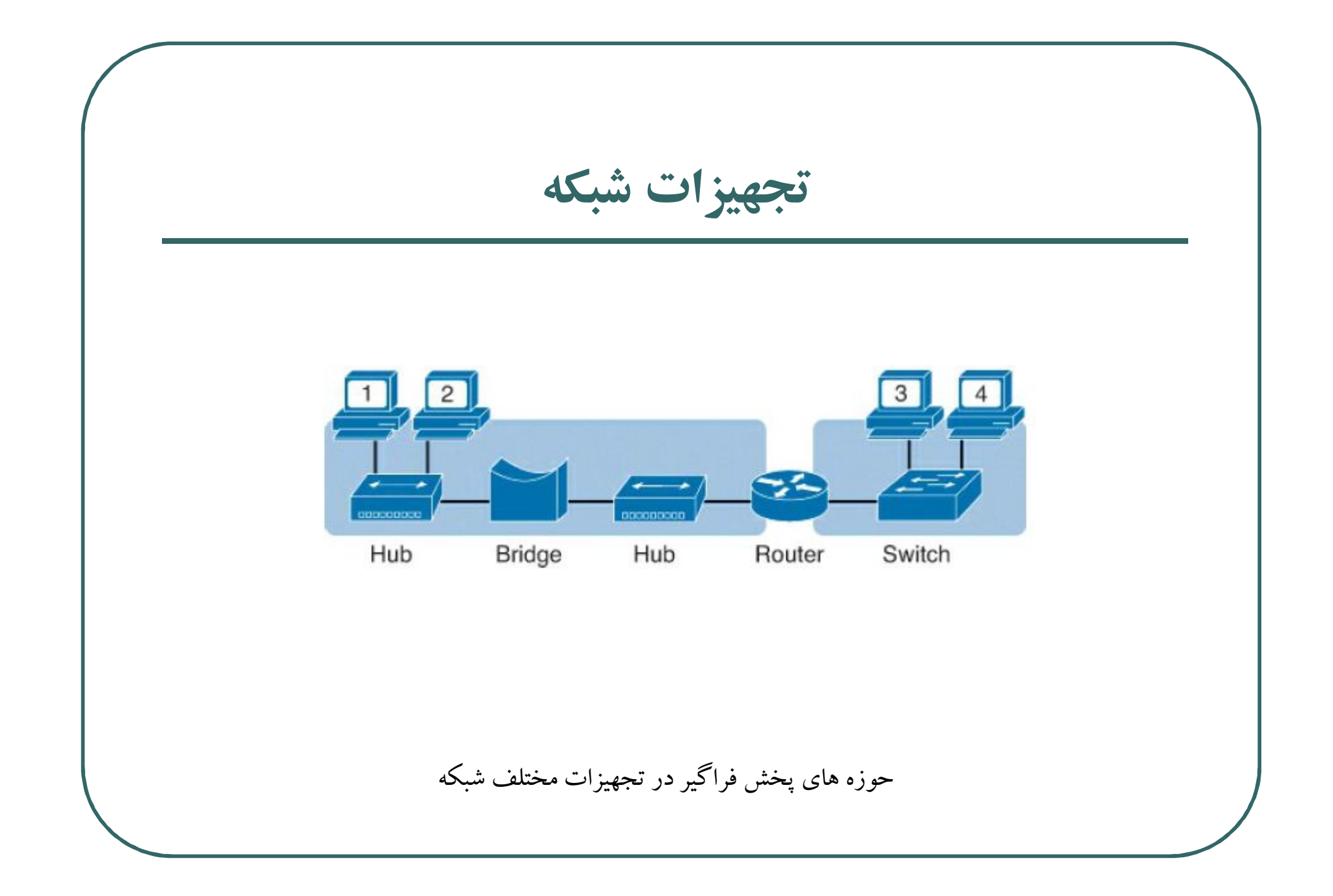

تجهيزات شبكه

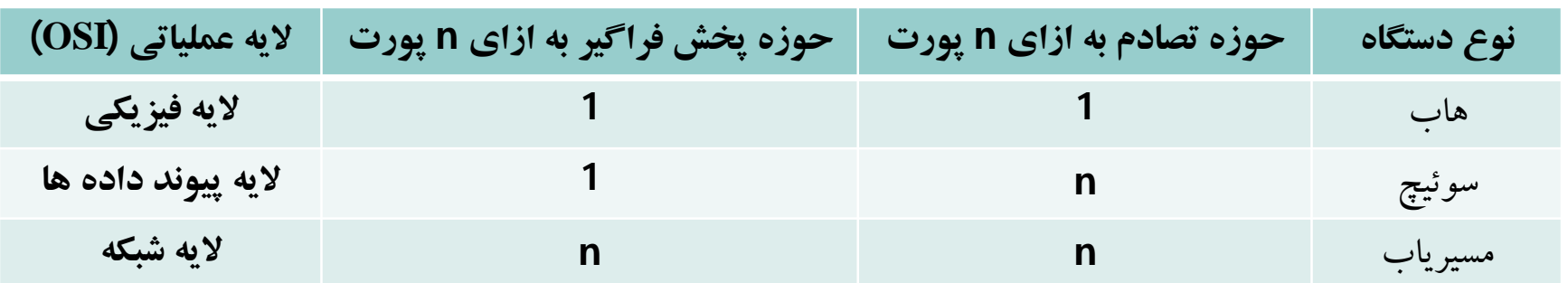

تفاوت های کلی تجهیزات شبکه

تجهيزات شبكه به دلیل اهمیت زیاد لایه شبکه، در ادامه به تعدادی از تعاریف و پروتکل های مهم در این لایه پرداخته می شود که به شرح زیر می باشد: · پروتکل IP · آدرس های IP · پروتکل ICMP

تجهيزات شبكه

يروتكل IP قراردادی که حمل و تردد بسته های اطلاعاتی و همچنین مسیریابی صحیح آنها را از مبدأ به مقصد ، مدیریت و سازماندهی می نماید، پروتکل IP نام دارد. درحقیقت پروتکل IP که بر روی تمامی ماشینهای شبکه اینترنت وجود دارد بسته های اطلاعاتی که بسته های IP نام دارند را از مبدا تا مقصد هدایت می نماید. بسته های IP نیز مانند فریم اترنت دارای قالب مشخصی است. درون این قالب فیلدهایی وجود دارد که هر یک نقش خاصی را ایفا می کنند و در مجموع عملکرد کلی بسته های IP را مشخص می نمایند.

تجهيزات شبكه

## 32 Bits

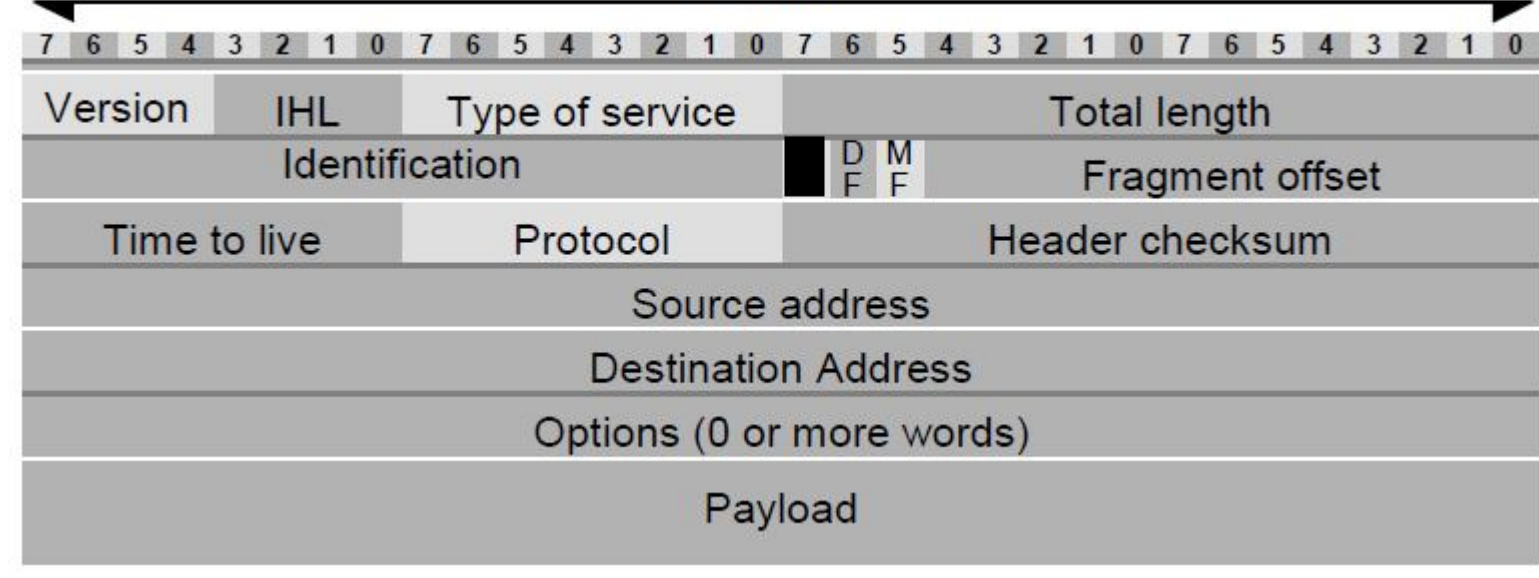

 $IP$  قالب بسته

تجهيزات شبكه

فيلد Version: اين فيلد مشخص كننده نسخه يروتكم IP است. نسخه اي كه در حال حاضر استفاده می شود. نسخه 4 است. طول این فیلد چهار بیتی است.

فیلد IHL: این فیلد هم چهاربیتی است و طول کل سرآیند بسته را مشخص می کند.

- فیلد Type of Service : نوع سرویس ارائه شده را مشخص می کند. مثلا ممکن است سرویس از نوع صوت یا تصویر باشد. طول این فیلد هشت بیت است.
- فيلد Total Lenght: اين فيلد 16 بيتي است و طول كل بسته IP را كه شامل مجموع اندازهٔ سر آیند و ناحیه داده است.

فيلد Identification: مشخصه اي است كه طبق آن تمام بسته هاي قطعه قطعه مربوط به یک بسته واحد برای بازسازی شناسایی می شوند.

تجهيزات شبكه

فيلد Fragment Offset : اين فيلد از سه بخش تشكيل شده است: بيت DF، بيت MF و بخش Fragment Offset .

بيت DF: اين فيلد مشخص مي كند كه آيا بسته ها قطعه قطعه شوند يا نه. مقدار 1 نشان دهنده قطعه قطعه شدن و مقدار 0 نشان دهنده عدم قطعه قطعه شدن است.

بيت MF: اين بيت مشخص مي كند كه آيا بسته IP آخرين قطعه از يك ديتاگرام محسوب می شود یا باز هم قطعه های بعدی وجود دارد. در آخرین قطعه مقدار اين بيت 0 خواهد بود و در بقيه الزاما 1 است.

بخش Fragment Offset: این قسمت که سیزده بیتی است در حقیقت شماره ترتيب هر قطعه شكسته شده محسوب مي شود.

تجهيزات شبكه

- فيلد Time To Live: اين فيلد هشت بيتي در نقش يك شمارنده ، طول عمر بسته را مشخص می کند. طول عمر یک بسته بطور ضمنی به زمانی اشاره می کند که یک بسته IP می تواند بر روی شبکه سرگردان باشد.
- فيلد Protocol: اين فيلد مشخص مي كند كه ديتاگرامي كه از لايه بالاتر آمده است با چه پروتکلی در لایه بالا ارسال شده است.
- فيلد Header Chechsum: اين فيلد كه شانزده بيتي است به منظور كشف خطاهاى احتمالی در بسته IP استفاده می شود.
- فیلد Source Address: در این فیلد آدرس 32 بیتی مربوط به ماشین مبدا برای مسیریابی قرار می گیرد.
- فيلد Destination Address: در اين فيلد آدرس 32 بيتي مربوط به ماشين مقصد برای مسیر پاہی قرار می گیرد.

تجهيزات شبكه فیلد اختیاری Option: در این فیلد اختیاری می توان تا حداکثر 40 بایت قرار داد و محتوای اطلاعاتی است که می تواند به مسیریابها در مورد یافتن مسیر مناسب كمك كند. فیلد Payload: در این فیلد داده های دریافتی از لایه بالاتر قرار می گیرد.

تجهيزات شبكه آدرسهای IP پروتکل اینترنت در ارتباطات بین شبکه ای از آدرسهای منحصر به فرد و یکتای 32 بیتی استفاده می کند. هر ابزار شبکه اعم از ماشینهای میزبان، مسیریابها و چاپگرهای شبکه در اینترنت با یک آدرس IP شناسائی می شوند. آدرس های IP درون یک عدد دودویی 32 بیتی درج می شوند ولیکن برای سادگی نمایش به چهار بایت تقسیم شده و بصورت چهار عدد دهدهی که با نقطه از هم جدا شده اند نوشته می شود؛ یعنی معادل دهدهی هر یک از بایتهای آدرس بصورت مجزا نوشته شده و هر عدد با یک علامت . از دیگری تفکیک میشود. بعنوان مثال آدرس زیر یک آدرس IP معتبر می باشد که در قالب چهار قسمت دهدهی نوشته شده است:

34.21.225.1

تجهيزات شبكه

این آدرس بصورت زیر در فیلد آدرس از یک بسته IP تنظیم می شود:

## $|0|0|1|0|0|0|1|0|0|0|1|0|1|0|1|1|1|1|0|0|0|0|1|0|0|0|0|0|1|0|0|0|1|0|0|0|1|0|0|1|0|0|1|0|0|1|0|0|1|0|0|1|0|0|1|0|0|1|0|0|1|0|0|1|0|0|1|0|0|1|0|0|1|0|0|1|0|0|1|0|0|1|0|0|1|0|0|1|0|0|1|0|0|1|0|0|1|0|0|0|1|0|0|1|0|0|0|1|0|0$

وقتی یک ماشین میزبان به شبکه اینترنت متصل می شود بایستی آدرس IP آن منحصر به فرد و یکتا باشد. برای اطمینان از یکتا بودن آدرسهای IP برای ارتباطات عمومی، مرکز InterNIC کنترل و نظارت بر روی آدرسهای IP را بر عهده گرفته است.

تجهيزات شبكه **IP کلاسهای آدرس** با توجه به آنکه اینترنت مجموعه ای از شبکه های متصل شده به هم است برای آدرس دادن به ماشینهای میزبان بهتر است 32 بیت آدرس IP به قسمتهای زیر تقسيم شود: • آدرس شبکه • آدرس زیر شبکه • آدرس ماشین میزبان آدرس های IP درپنج کلاس E,D,C,B,A به شرح زیر تعریف شده اند.  $\rm{E}\rm{D,}$ 

تجهيزات شبكه کلاس A در کلاس A، پرارزشترین بیت از آدرس ، مقدار صفر دارد و این بیت کلاس A را از دیگر کلاسها متمایز می کند. 7 بیت بعدی مشخصهٔ آدرس شبکه و سه بایت باقیمانده ، آدرس ماشین میزبان را تعیین می کند. بنابراین در کلاس A بایت پرارزش در محدوده صفر تا ۱۲۷ تغییر می کند. اگر عدد سمت چپ آدرس IP بین صفر تا 127 باشد، آن آدرس از نوع کلاس A خو اهد يو د.  $(74.)\,103.14.138$ 

Net ID Host ID

تجهيزات شبكه

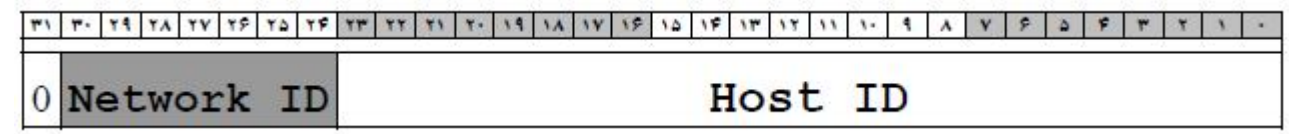

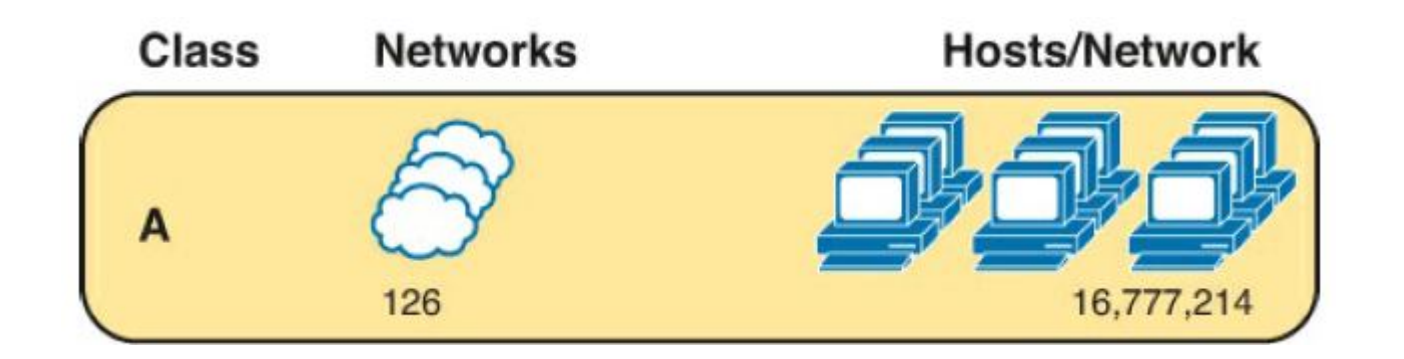

تعداد ماشین های میزبان و شبکه هایی که با آدرس های کلاس A می توان آدرس دهی کرد.

تجهيزات شبكه

**B** كلاس هر گاه دو بیت پرارزش از آدرس IP مقدار 10 داشته باشد آن آدرس از کلاس B خواهد بود. 14 بيت باقي مانده از 2 بايت سمت چپ، آدرس شبكه را تعيين میکند و دو بایت اول از سمت راست (16بیت) آدرس ماشین میزبان خواهد بود. اگر آدرس IP به صورت دهدهی نوشته شود و عدد سمت چپ آن بین 128 تا 191 باشد، ، آن آدرس ، کلاس  $\mathbf B$  خواهد بود.

 $(134.64.143.24)$ 

Net ID Host ID

تجهيزات شبكه  $1|0|$ Network ID Host ID Class **Networks Hosts/Network** B 16,384 65,534 تعداد ماشین های میزبان و شبکه هایی که با آدرس های کلاس  $\mathrm{B}$  می توان آدرس دهی کرد.

تجهيزات شبكه  $C$  کلاس در این کلاس ، سه بیت پرارزش دارای مقدار 110است و 21 بیت بعدی از سه بایت سمت چپ برای تعیین آدرس شبکهٔ مورد نظر بکار رفته است. یک بایت سمت راست برای تعیین آدرس ماشین میزبان استفاده می شود. اگرعدد سمت چپ از آدرس IP بین 192 تا 223 بود، آن آدرس از کلاس C خواهد بود:  $(199.)164.78.132$ Net ID **Host ID** 

تجهيزات شبكه  $\mathcal{P}$  $\begin{array}{c|c|c|c|c} \hline \multicolumn{3}{c|}{\bullet} & \multicolumn{3}{c|}{\mathbf{F}} \\ \hline \multicolumn{3}{c|}{\mathbf{A}} & \multicolumn{3}{c|}{\mathbf{A}} & \multicolumn{3}{c|}{\mathbf{F}} \\ \hline \multicolumn{3}{c|}{\mathbf{A}} & \multicolumn{3}{c|}{\mathbf{A}} & \multicolumn{3}{c|}{\mathbf{F}} \\ \hline \multicolumn{3}{c|}{\mathbf{A}} & \multicolumn{3}{c|}{\mathbf{A}} & \multicolumn{3}{c|}{\mathbf{A}} & \multicolumn{3}{c|$  $r$   $r$  $1|1|0$ Network ID Host ID **Class Networks Hosts/Network** 2,097,152 254 تعداد ماشین های میزبان و شبکه هایی که با آدرس های کلاس C می توان آدرس دهی کرد.

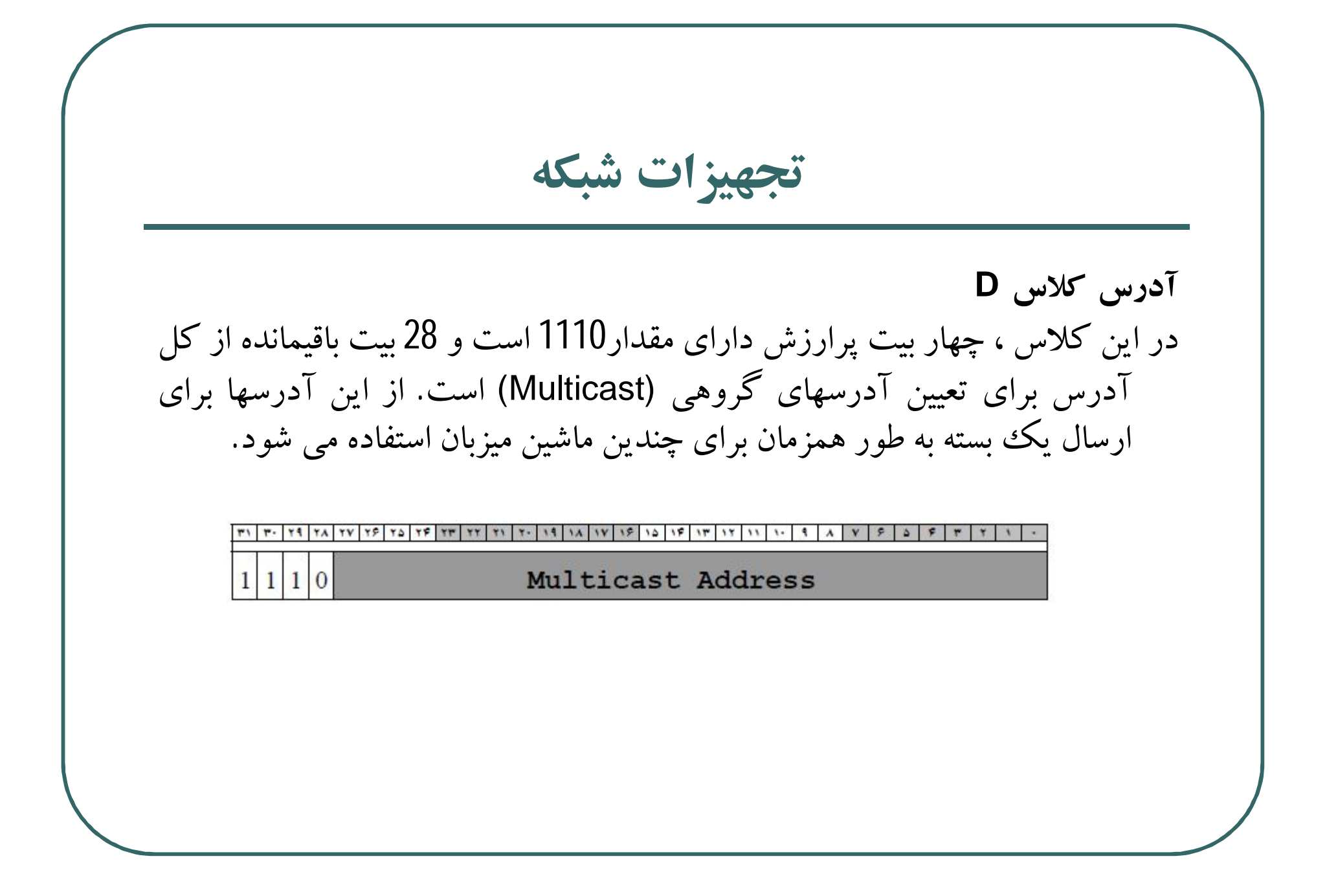

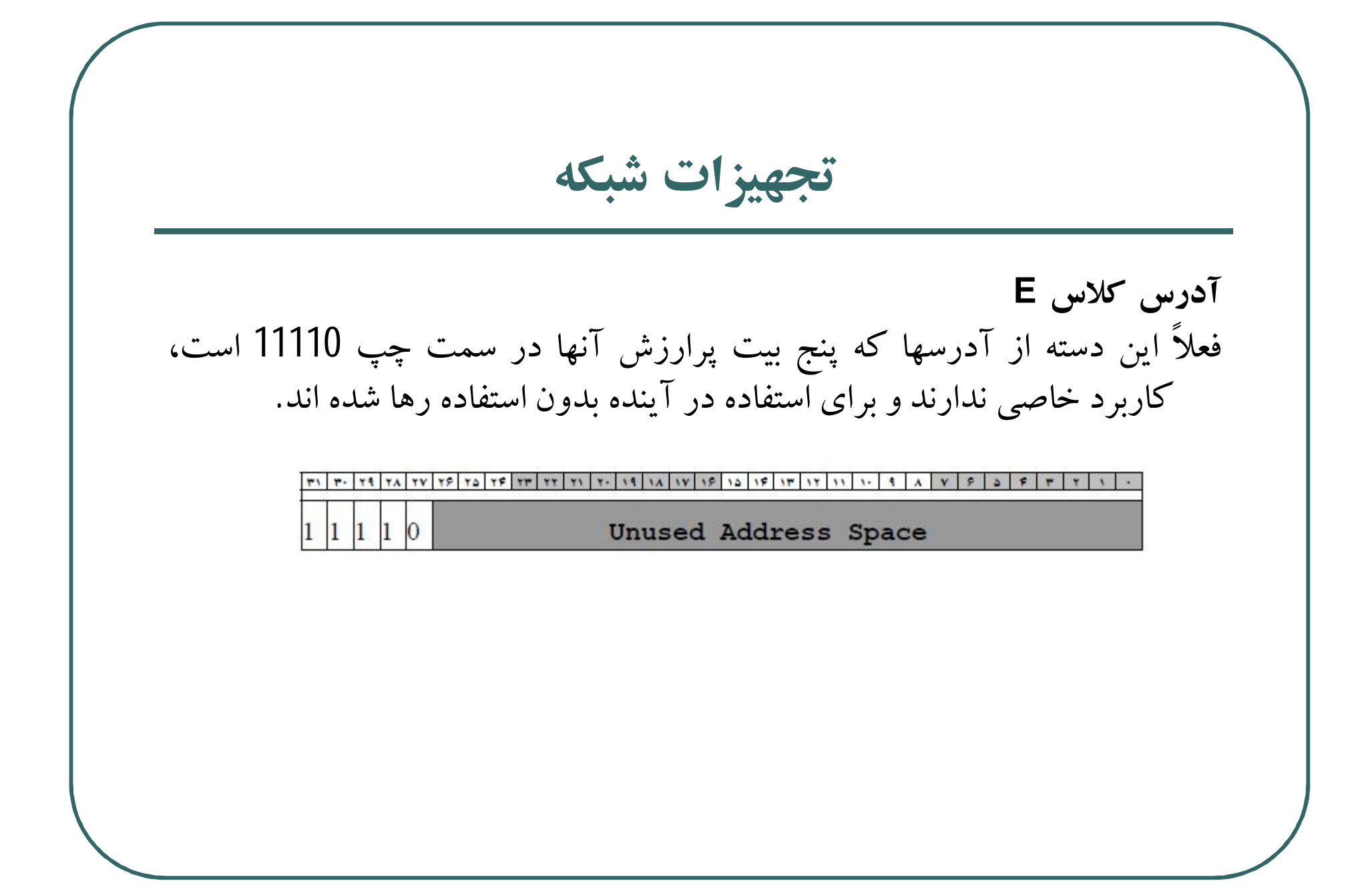

تجهيزات شبكه

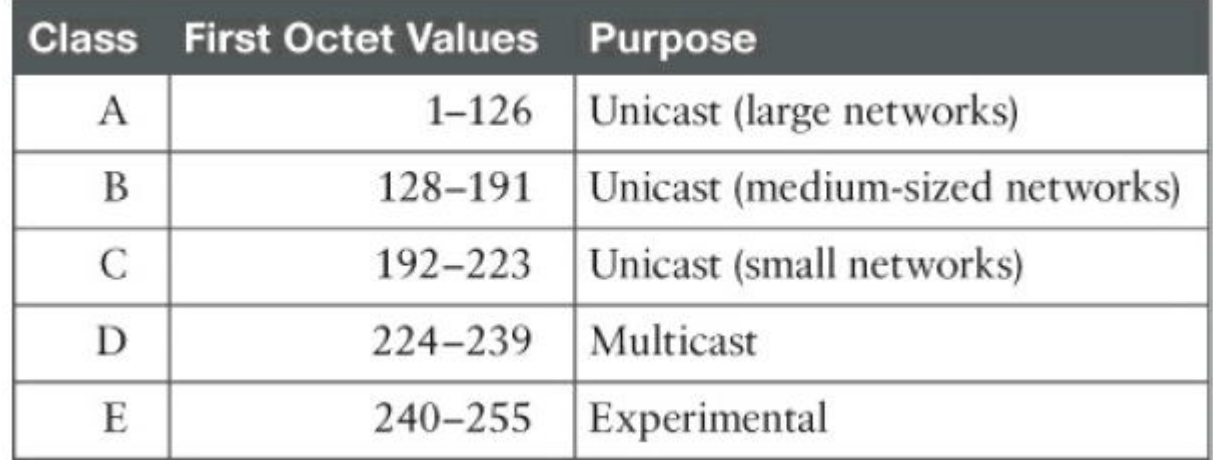

کلاس های آدرس IP و بازه ها و کاربردهای آن

تجهيزات شبكه

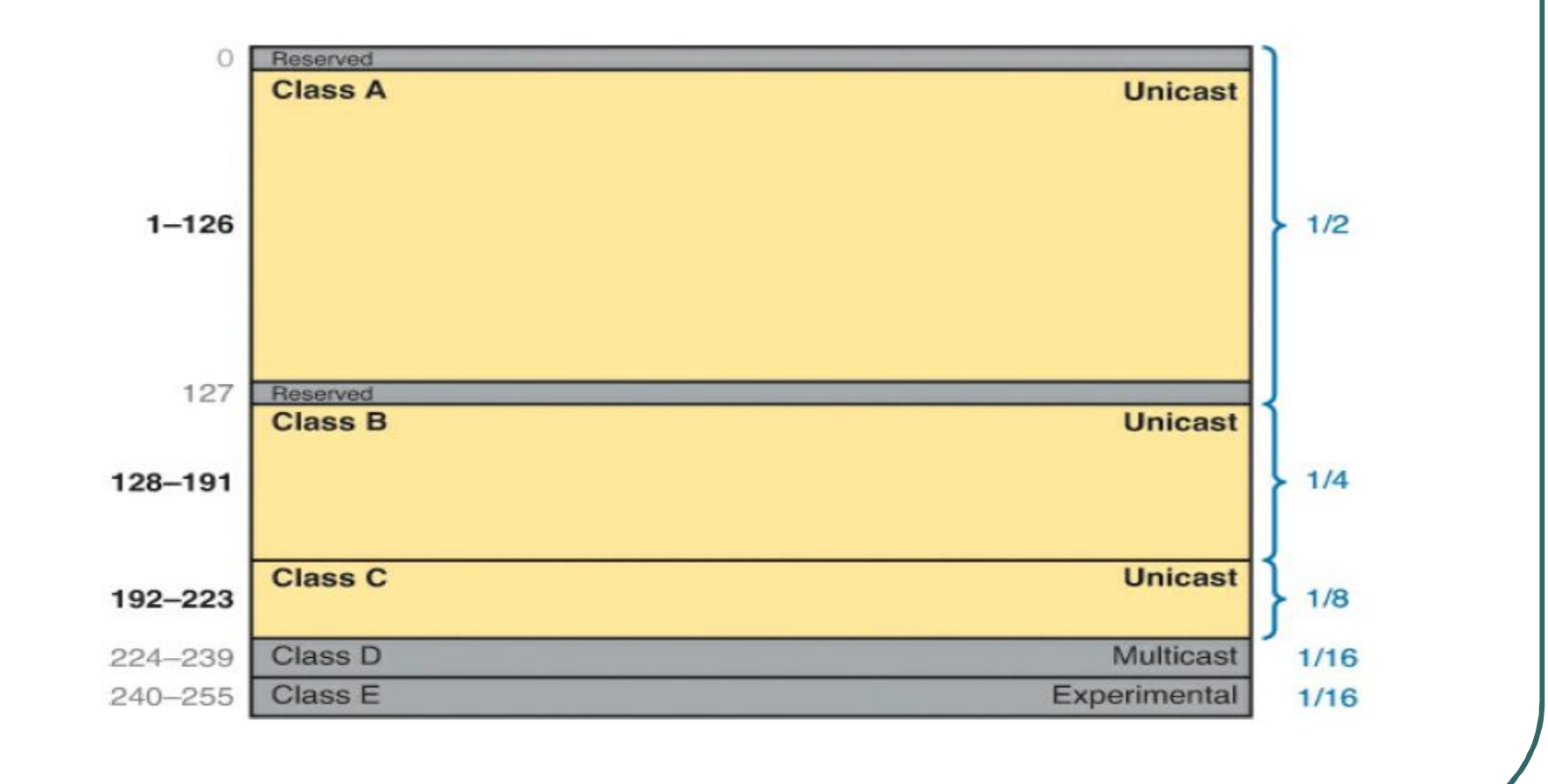

تجهيزات شبكه

آدرس های IP خصوصی و عمومی به طور کلی آدرس ها به دو دسته خصوصی و عمومی تبدیل می شوند. آدرس های عمومی، آدرس هایی هستند که به طور منحصر به فرد بر روی اینترنت استفاده می شوند.

آدرس های خصوصی آدرس هایی هستند که نمی توان آنها را در اینترنت استفاده کرد و برای شبکه های محلی و استفاده های کارگاهی و آموزشی به کار می روند. این آدرس ها در سه کلاس  $\rm A$ ،  $\rm B$  و  $\rm C$  و در بازه های مشخص شده ای وجود دارند.

تجهيزات شبكه

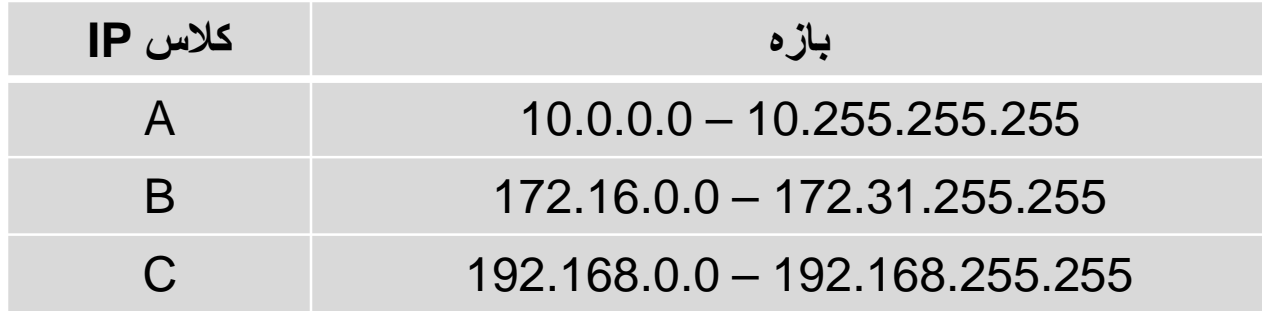

بازه های آدرس IP خصوصی

تجهيزات شبكه

آدرس های خاص در بین تمامی کلاسهای آدرس IP پنج گروه از آدرسها ، معنای ویژه ای دارند و با آنها نمیتوان یک شبکهٔ خاص را تعریف و آدرس دهی کرد. این پنج گروه آدرس عبارتند از: 1- آدرس 0.0.0.0 : هر ماشین میزبان که از آدرس IP خودش مطلع نیست این آدرس را بعنوان آدرس خودش فرض می کند. 2- آدرس 0.HostID :زمانی به کار میرود که ماشین میزبان ، آدرس مشخصهٔ شبکه ای که بدان متعلق است را نداند. ۴- آدرس 255.255.255.255 : برای ارسال پیامهای فراگیر برای تمامی ماشینهای میزبان بر روی شبکهٔ محلبی که ماشین ارسال کننده به آن متعلق است.

تجهيزات شبكه

- ۴- آدرس NetID.255 : برای ارسال پیامهای فراگیر برای تمامی ماشینهای یک شبکه راه دور که ماشین میزبان فعلی متعلق به آن نیست.
- 5- **آدرس 127.xx.yy.zz:** بعنوان "آدرس بازگشت" شناخته می شود و آدرس بسیار مفیدی برای اشکالزدایی از نرم افزار می باشد. به عنوان مثال اگر بسته ای به آدرس 127.0.0.1 ارسال شود ، بسته برای ماشین تولیدکنندهٔ آن بر خواهد گشت.

تجهيزات شبكه آدرس های زیر شبکه برای تشریح زیرشبکه و آدرس های زیر شبکه مثال زیر را در نظر بگیرید. فرض کنید دانشگاه شما یک کلاس C با قابلیت تعریف 254 ماشین میزبان ثبت می نماید (مثلا (21.11.121.1) یعنی شبکه دانشگاه توانایی آدرس دهی 254 در نظر بگیرید که دانشگاه دارای یک شبکه محلی واحد و یکپارچه برای کل دانشگاه نیست بلکه دارای هشت شبکه محلی مجزا است که برای هر دانشکده تهیه دیده شده است؛ هر کدام از این شبکه ها، از طریق مسیریاب به هم متصل شده اند و طبعاً برای ارتباط بین شبکه های هر دانشکده بایدمسیریابی صورت گیرد. از دیدگاه بیرونی کل مجموعه شبکه های محلی دانشگاه با یک آدرس مشخصه یعنی 211.11.121.0 شناخته می شود و مسیریابهای بیرونی هیچ شناختی از ساختار شبکه بندی داخلی دانشگاه ندارند. هر یک از شبکه های محلی داخل دانشگاه یک ززیر شبکه نامیده می شوند.

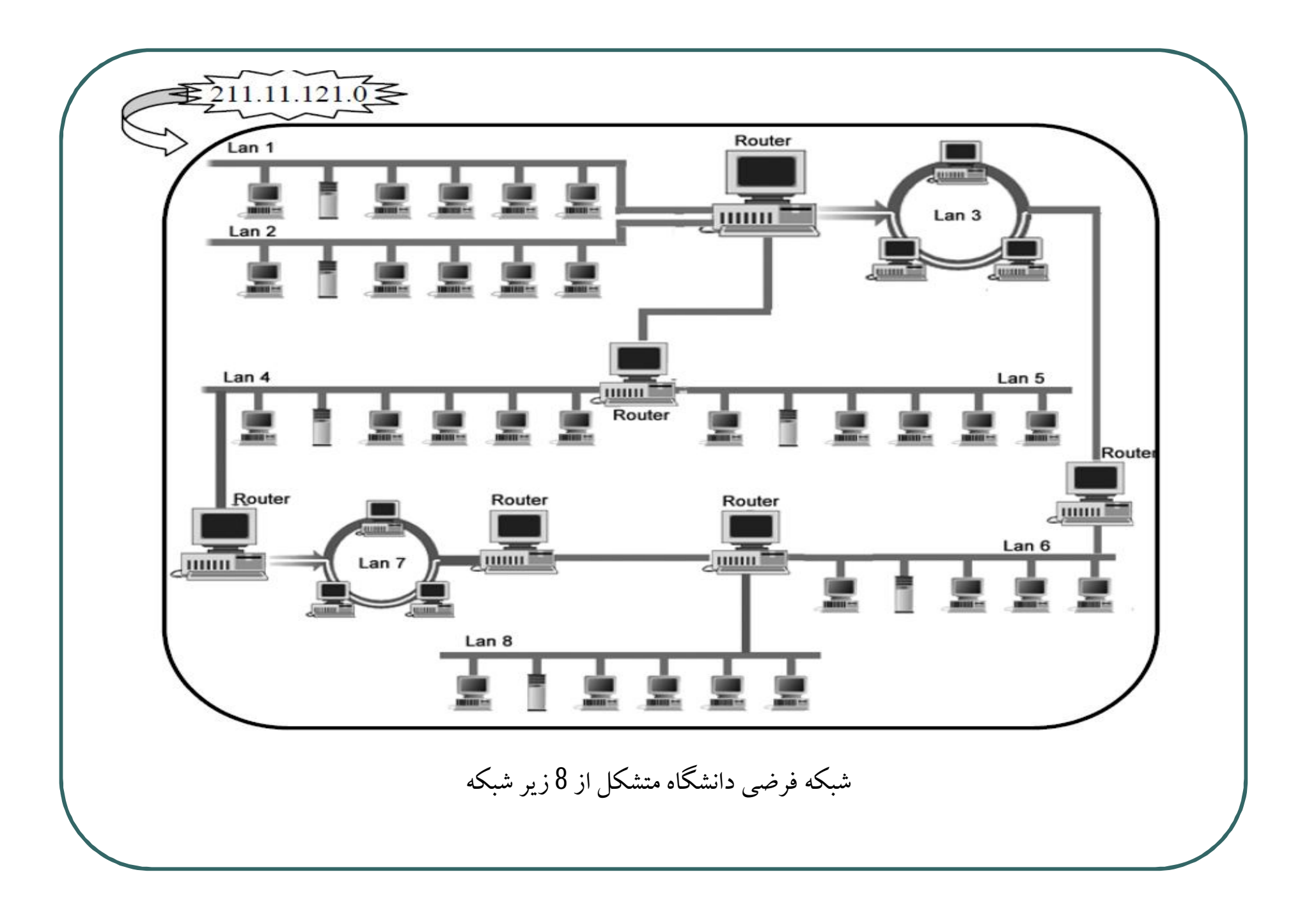

تجهيزات شبكه

برای آنکه بتوان زیرشبکه ها را تفکیک کرد باید علاوه بر مشخص کردن بخش مربوط به آدرس شبکه باید بخشی را نیز برای مشخص کردن آدرس زیر شبکه در نظر گرفت. این بخش از بخش مشخصه ماشین میزبان به صورت زیر تفکیک می شود. به عنوان مثال شکل زیرفضای آدرس کلاس B که بخش زیر شبکه نیز در آن مشخص شده است را نشان می دهد.

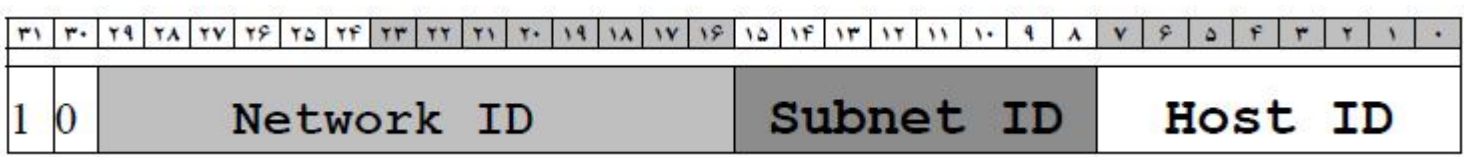

تجهيزات شبكه هر ماشین میزبان بایستی قادر به درک این مطلب باشد که آیا یک ماشین مقصد با آدرس خاص و مشخص، بر روی شبکه محلی خودش واقع است یا آنکه آن آدرس متعلق به زیر شبکه دیگری است. تمامی ماشینهای میزبان برای تشخیص محل مقصد یک بسته IP در شبکه احتیاج به یک مشخصه دیگر دارند و آن الگوی زیرشبکه یا Subnet Mask نامیده می شود. بنابراین الگوی زیرشبکه یک عدد 32 بیتی دودویی است که برای ماشین میزبان نقش یک مقایسه گر را بازی می کند تا با استفاده از آن بتواند تشخیص دهد که آیا مقصد روی همین شبکه محلی است که خودش به آن تعلق دارد یا روی شبکه دیگری است. اگر ماشین میزبان مبدا و مقصد در یک زیر شبکه بودند از آدرس فیزیکی آنها برای ارتباط با هم استفاده می شود. اما اگر ماشین میزبان مبدا و مقصد در یک زیر شبکه نبودند بسته برای هدایت به مقصد به مسیریاب پیش فرض یا Default Gateway فرستاده مے شو د.

تجهيزات شبكه

الگوی زیر شبکه به این صورت عمل می کند که هر گاه ماشین بخواهدیک آدرس IP را تحلیل کند. الگوی زیر شبکه را با آدرس IP خودش AND می کند سیس مجددا الگو را با آدرس IP مقصد AND می کند. حال نتیجه دو مرحله را با هم مقایسه می نماید . اگر نتیجه دو مرحله یکسان بود، هم مشخصه شبکه و هم مشخصه زیرشبکه از آدرسهای مبدا و مقصد یکی است و هر دو روی یک شبکه محلی قرار دارند. در غیر این صورت متوجه می شود که آدرس مبدا و مقصد در یک زیر شبکه نیستند.

تجهيزات شبكه

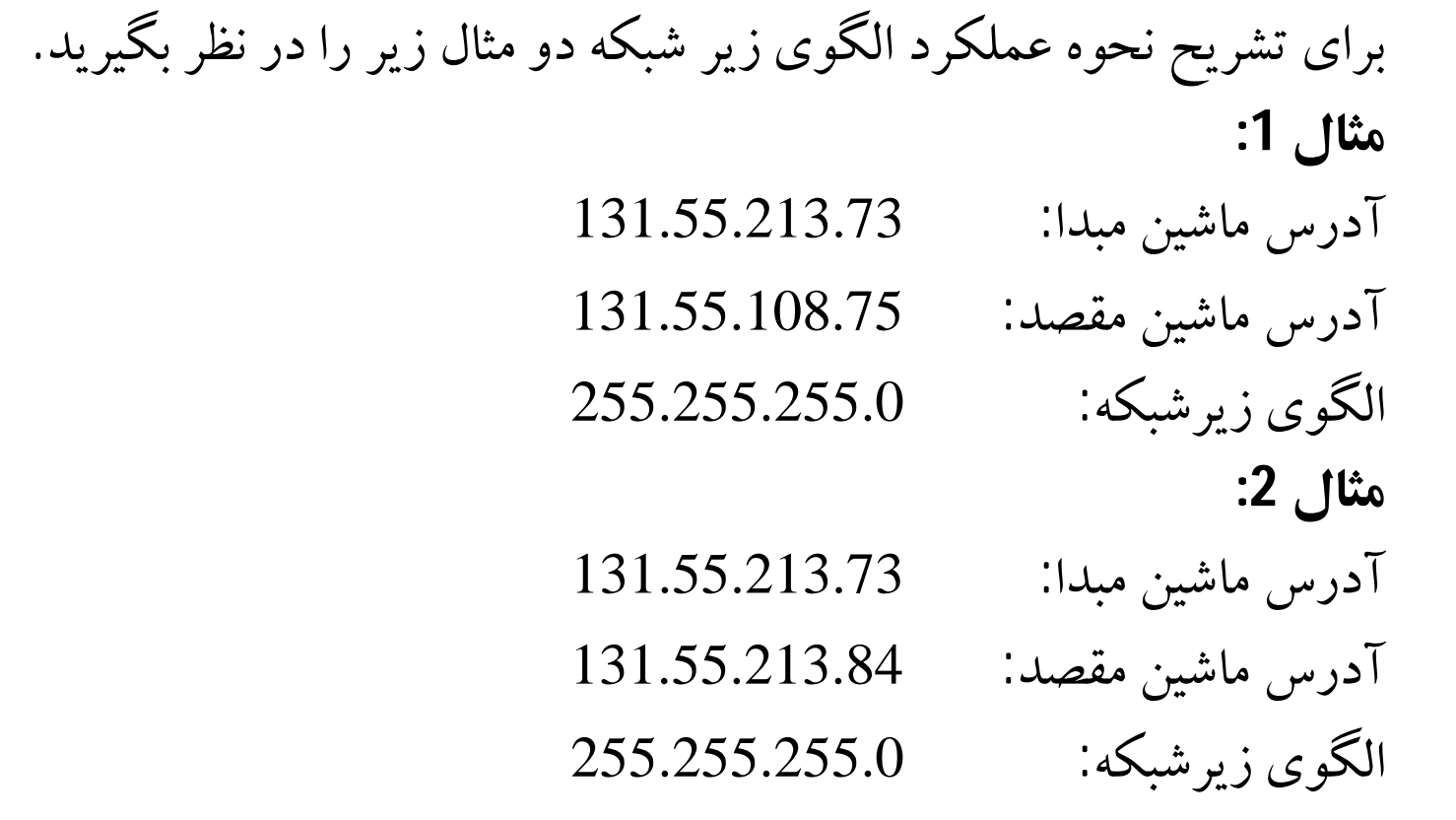

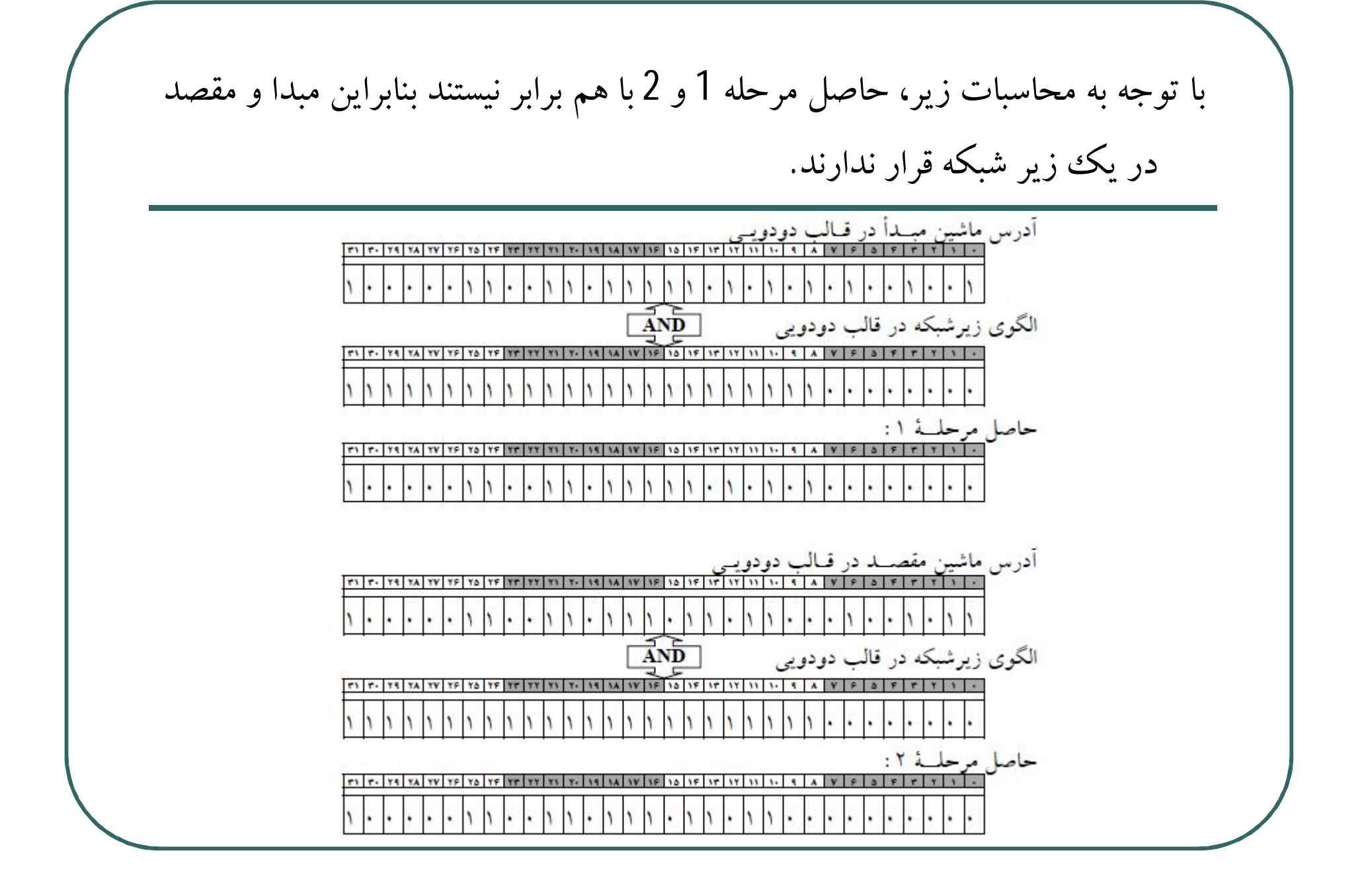

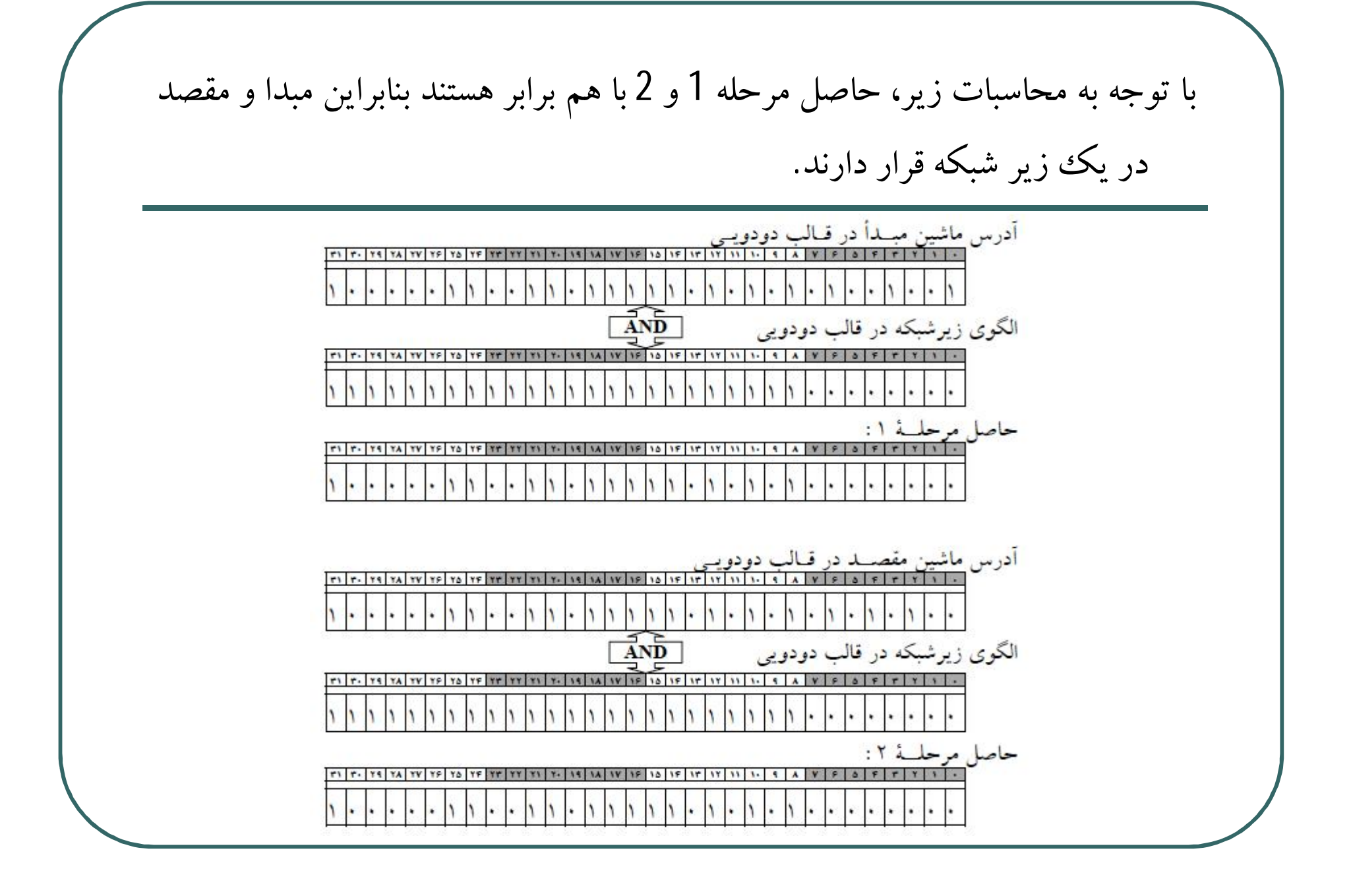

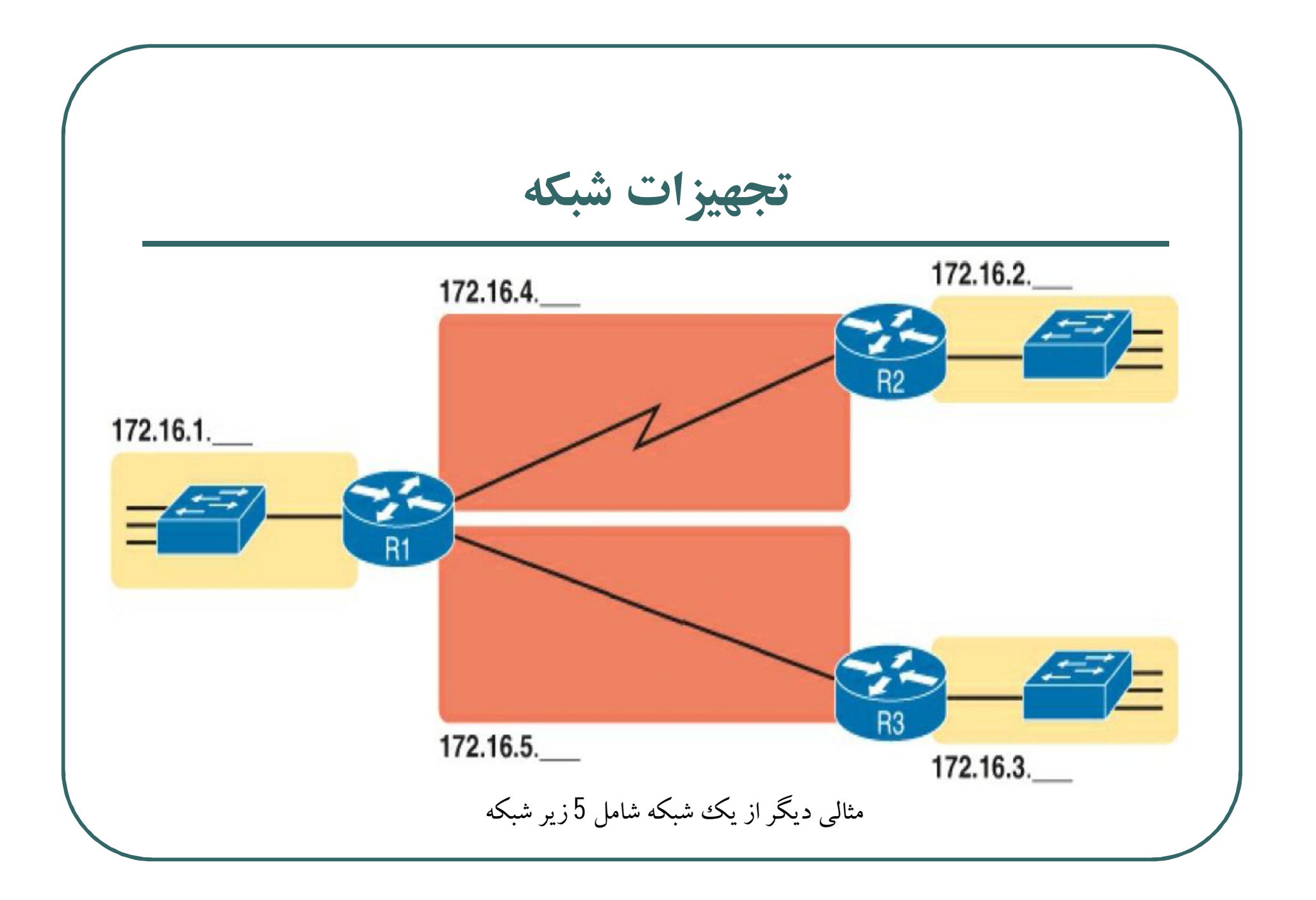

تجهيزات شبكه پروتکل ICMP يروتكل IP يروتكلي بدون اتصال و غير قابل اعتماد است. بدون اتصال بدين معنا كه مسیریاب هر بسته را بدون هیچگونه هماهنگی با مقصد بسته یا مسیریاب بعدی ارسال می نماید ، بدون آنکه بتواند اطلاعی از وجود یا عدم وجود مقصد داشته باشد. در ضمن هر مسیریاب پس از ارسال یک بسته آنرا فراموش می کند و منتظر پیام دریافت بسته از گیرنده آن نخواهد ماند. اگر یک بسته IP با خطا به مقصد برسْد و یا اصلا به مقصد نرسد این پروتکل هیچ اطلاعی در مورد سرنوشت آن به فر ستنده بسته نمی دهد. پروتکل ICMP در کنار پروتکل IP، برای بررسی انواع خطا و ارسال پیام برای مبدأ بسته در هنگام بروز اشکالات ناخواسته استفاده می شود.

تجهيزات شبكه

در سیستم عامل ویندوز و در برنامه cmd دستوری به نام Ping وجود دارد که از پروتکل ICMP برای بررسی یک اتصال شبکه استفاده می کند. به عنوان مثال فرض کنید می خواهید یشته پروتکل TCP/IP را در برنامه ویندور تست کنید که آیا درست کار می کند یا نه؟ برای این کار از دستور زیر استفاده می شود:

Ping 127.0.0.1

این دستور به طور پیش فرض 4 بسته را به سمت پروتکل TCP/IP می فرستد. در صورتی که پاسخ بسته ها به صورت موفقیت آمیز برگشت داده شود، مشخص می شود که پشته پروتکل TCP/IP درست کار می کند.

تجهيزات شبكه

- 미×

▼∣

**ev** C:\WINDOWS\system32\cmd.exe

Microsoft Windows XP [Version 5.1.2600]<br>(C) Copyright 1985-2001 Microsoft Corp.

 $|0:\rangle$  ping 127.0.0.1

Pinging 127.0.0.1 with 32 bytes of data:

Reply from 127.0.0.1: bytes=32 time<1ms TTL=128 Reply from  $127.0.0.1$ : bytes=32 time<1ms TTL=128 Reply from 127.0.0.1: bytes=32 time<1ms TTL=128<br>Reply from 127.0.0.1: bytes=32 time<1ms TTL=128

Ping statistics for  $127.0.0.1$ : Packets: Sent = 4, Received = 4, Lost = 0  $(0x \text{ loss})$ , Approximate round trip times in milli-seconds: Minimum = 0ms, Maximum = 0ms, Average = 0ms

نتیجه اجرای دستور Pingبر روی آدرس 127.0.0.1